# **Today**

#### Dynamic memory allocation

- Size of data structures may only be known at run time
- Need to allocate space on the heap
- Need to de-allocate (free) unused memory so it can be re-allocated

#### Implementation

- Implicit free lists
- Explicit free lists subject of next programming assignment
- Segregated free lists

#### Garbage collection

Common memory-related bugs in C programs

### **Process Memory Image**

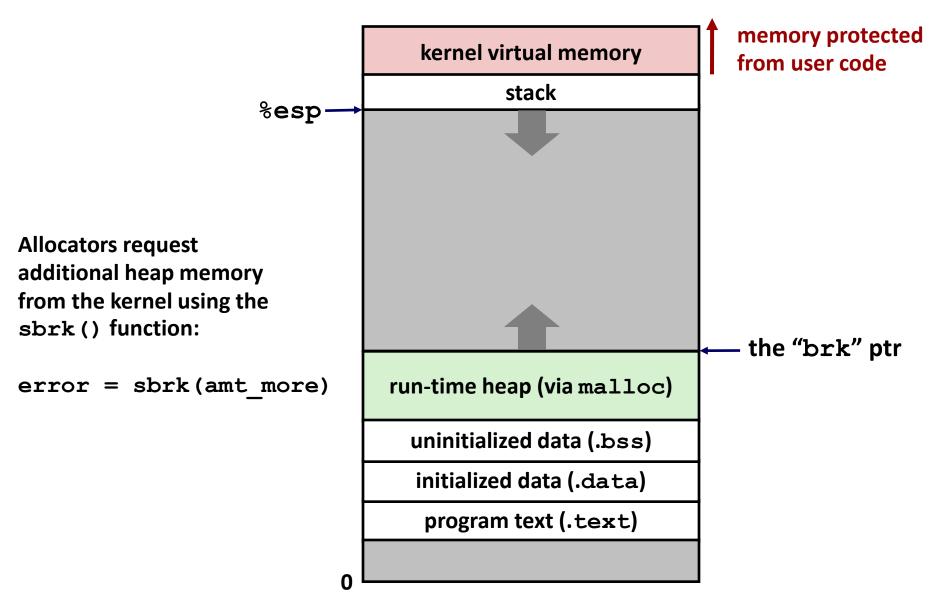

### **Dynamic Memory Allocation**

#### Memory allocator?

- VM hardware and kernel allocate pages
- Application objects are typically smaller
- Allocator manages objects within pages

# Application Dynamic Memory Allocator Heap Memory

#### Explicit vs. Implicit Memory Allocator

- Explicit: application allocates and frees space
  - In C: malloc() and free()
- Implicit: application allocates, but does not free space
  - In Java, ML, Lisp: garbage collection

#### Allocation

- A memory allocator doles out memory blocks to application
- A "block" is a contiguous range of bytes of the appropriate size

### Malloc Package

- #include <stdlib.h>
- void \*malloc(size\_t size)
  - Successful:
    - Returns a pointer to a memory block of at least size bytes (typically) aligned to 8-byte boundary
    - If size == 0, returns NULL
  - Unsuccessful: returns NULL (0) and sets errno (a global variable)
- void free(void \*p)
  - Returns the block pointed at by p to the pool of available memory
  - p must come from a previous call to malloc or realloc
- void \*realloc(void \*p, size\_t size)
  - Changes size of block p and returns pointer to new block
  - Contents of new block unchanged up to min of old and new size
  - Old block has been free'd (logically, if new != old)

### Malloc Example

```
void foo(int n, int m) {
  int i, *p;
  /* allocate a block of n ints */
 p = (int *)malloc(n * sizeof(int));
  if (p == NULL) {
  perror("malloc");
   exit(0);
  for (i=0; i < n; i++) p[i] = i;
  /* add m bytes to end of p block */
  if ((p = (int *)realloc(p, (n+m) * sizeof(int))) == NULL) {
   perror("realloc");
   exit(0);
  for (i=n; i < n+m; i++) p[i] = i;
  /* print new array */
  for (i=0; i<n+m; i++)
   printf("%d\n", p[i]);
  free(p); /* return p to available memory pool */
```

#### **Assumptions Made in This Lecture**

Memory is word addressed (each word can hold a pointer)

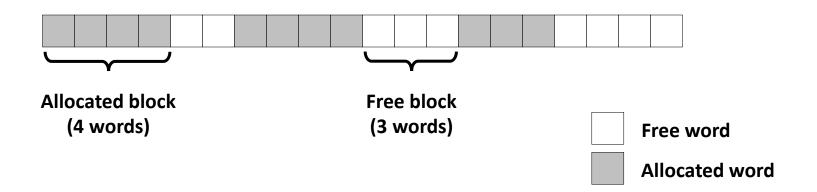

# **Allocation Example**

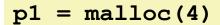

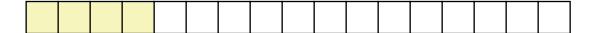

$$p2 = malloc(5)$$

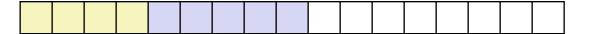

$$p3 = malloc(6)$$

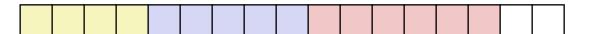

free (p2)

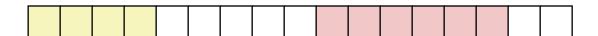

$$p4 = malloc(2)$$

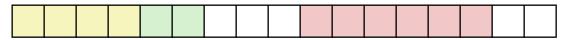

#### **Constraints**

#### Applications

- Can issue arbitrary sequence of malloc() and free() requests
- free() requests must be to a malloc()'d block

#### Allocators

- Can't control number or size of allocated blocks
- Must respond immediately to malloc() requests
  - *i.e.*, can't reorder or buffer requests
- Must allocate blocks from free memory
  - *i.e.*, can only place allocated blocks in free memory
- Must align blocks so they satisfy all alignment requirements
  - 8 byte alignment for GNU malloc (libc malloc) on Linux boxes
- Can manipulate and modify only free memory
- Can't move the allocated blocks once they are malloc()'d
  - i.e., compaction is not allowed

## **Performance Goal: Throughput**

- Given some sequence of malloc and free requests:
  - $R_{0}, R_{1}, ..., R_{k}, ..., R_{n-1}$
- Goals: maximize throughput and peak memory utilization
  - These goals are often conflicting
- Throughput:
  - Number of completed requests per unit time
  - Example:
    - 5,000 malloc() calls and 5,000 free() calls in 10 seconds
    - Throughput is 1,000 operations/second
  - How to do malloc() and free() in O(1)? What's the problem?

# Performance Goal: Peak Memory Utilization

- Given some sequence of malloc and free requests:
  - $R_0, R_1, ..., R_k, ..., R_{n-1}$
- Def: Aggregate payload P<sub>k</sub>
  - malloc(p) results in a block with a payload of p bytes
  - After request  $R_k$  has completed, the **aggregate payload**  $P_k$  is the sum of currently allocated payloads
- **Def**: Current heap size =  $H_k$ 
  - Assume  $H_k$  is monotonically nondecreasing
    - Allocator can increase size of heap using sbrk ()
- Def: Peak memory utilization after k requests
  - $U_k = (\max_{i < k} P_i) / H_k$

### **Fragmentation**

- Poor memory utilization caused by *fragmentation* 
  - *internal* fragmentation
  - external fragmentation

### **Internal Fragmentation**

■ For a given block, *internal fragmentation* occurs if payload is smaller than block size

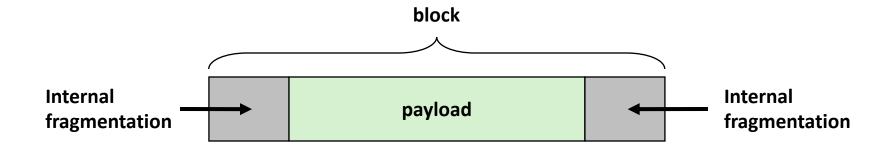

#### Caused by

- overhead of maintaining heap data structures
- padding for alignment purposes
- explicit policy decisions
   (e.g., to return a big block to satisfy a small request)
- Depends only on the pattern of previous requests
  - thus, easy to measure

## **External Fragmentation**

 Occurs when there is enough aggregate heap memory, but no single free block is large enough

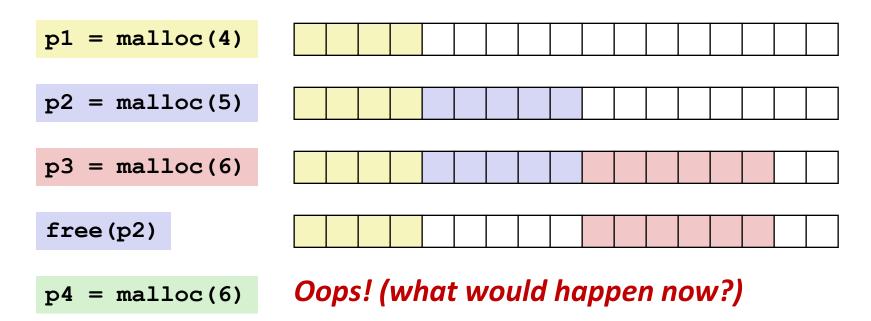

- Depends on the pattern of future requests
  - Thus, difficult to measure

### Implementation Issues

- How to know how much memory is being free()'d when it is given only a pointer (and no length)?
- How to keep track of the free blocks?
- What to do with extra space when allocating a block that is smaller than the free block it is placed in?
- How to pick a block to use for allocation—many might fit?
- How to reinsert a freed block into the heap?

### **Knowing How Much to Free**

#### Standard method

- Keep the length of a block in the word preceding the block.
  - This word is often called the *header field* or *header*
- Requires an extra word for every allocated block

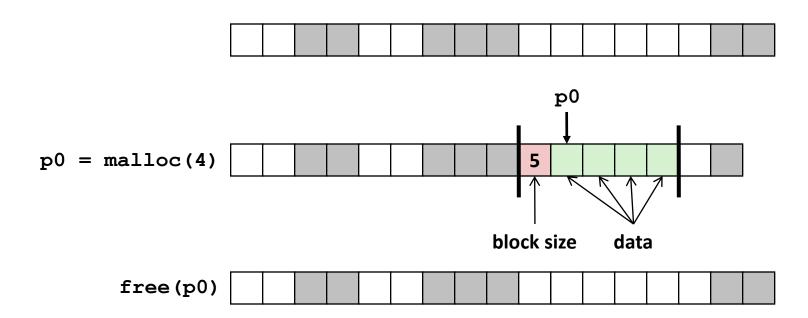

### **Keeping Track of Free Blocks**

Method 1: Implicit list using length—links all blocks

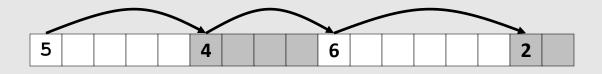

Method 2: Explicit list among the free blocks using pointers

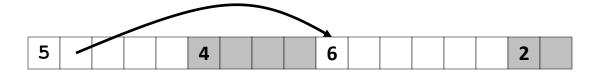

- Method 3: *Segregated free list* 
  - Different free lists for different size classes
- Method 4: *Blocks sorted by size* 
  - Can use a balanced binary tree (e.g. red-black tree) with pointers within each free block, and the length used as a key

### **Implicit List**

- For each block we need: length, is-allocated?
  - Could store this information in two words: wasteful!
- Standard trick
  - If blocks are aligned, some low-order address bits are always 0
  - Instead of storing an always-0 bit, use it as a allocated/free flag
  - When reading size word, must mask out this bit

Format of allocated and free blocks

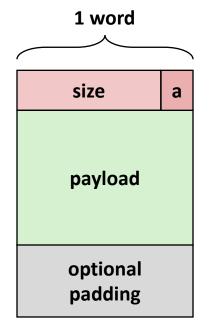

a = 1: allocated block

a = 0: free block

size: block size

payload: application data (allocated blocks only)

## **Example**

Sequence of blocks in heap: 2/0, 4/1, 8/0, 4/1

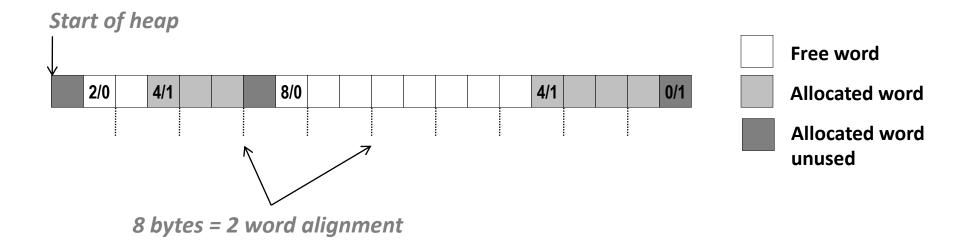

- 8-byte alignment
  - May require initial unused word
  - Causes some internal fragmentation
- One word (0/1) to mark end of list
- Here: block size in words for simplicity

### Implicit List: Finding a Free Block

#### **■** First fit:

Search list from beginning, choose first free block that fits: (Cost?)

- Can take linear time in total number of blocks (allocated and free)
- In practice it can cause "splinters" at beginning of list

#### Next fit:

- Like first-fit, but search list starting where previous search finished
- Should often be faster than first-fit: avoids re-scanning unhelpful blocks
- Some research suggests that fragmentation is worse

#### ■ Best fit:

- Search the list, choose the best free block: fits, with fewest bytes left over
- Keeps fragments small—usually helps fragmentation
- Will typically run slower than first-fit

### **Implicit List: Allocating in Free Block**

- Allocating in a free block: splitting
  - Since allocated space might be smaller than free space, we might want to split the block

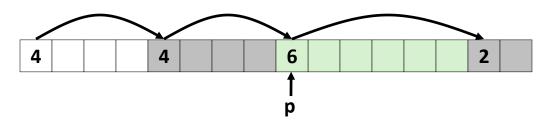

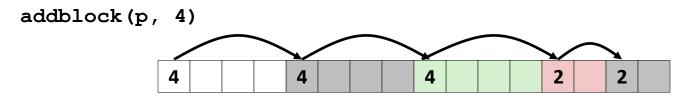

```
void addblock(ptr p, int len) {
  int newsize = ((len + 1) >> 1) << 1;
  int oldsize = *p & -2;
  *p = newsize | 1;
  if (newsize < oldsize)
    *(p+newsize) = oldsize - newsize;
}</pre>
```

### Implicit List: Allocating in Free Block

- Allocating in a free block: splitting
  - Since allocated space might be smaller than free space, we might want to split the block

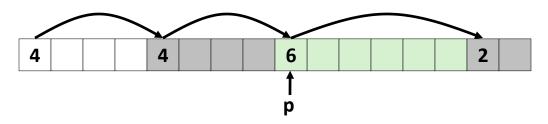

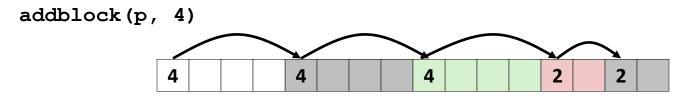

#### **Implicit List: Freeing a Block**

#### Simplest implementation:

Need only clear the "allocated" flag
void free block(ptr p) { \*p = \*p & -2 }

But can lead to "false fragmentation"

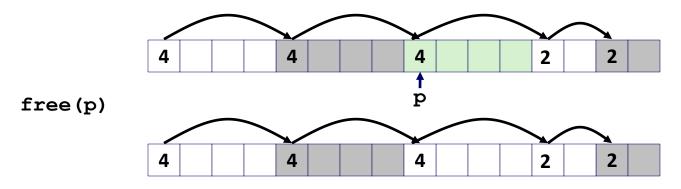

malloc(5) Oops!

There is enough free space, but the allocator won't be able to find it

## **Implicit List: Coalescing**

- Join (coalesce) with next/previous blocks, if they are free
  - Coalescing with next block

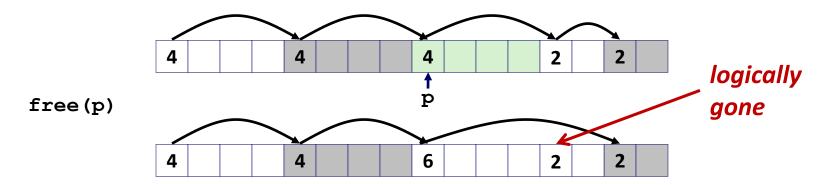

But how do we coalesce with previous block?

# Implicit List: Bidirectional Coalescing

- Boundary tags [Knuth73]
  - Replicate size/allocated word at "bottom" (end) of free blocks
  - Allows us to traverse the "list" backwards, but requires extra space
  - Important and general technique!

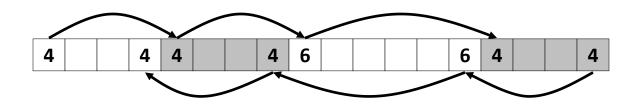

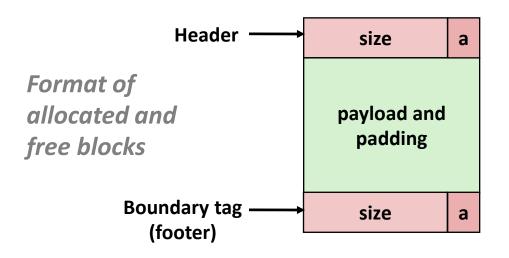

a = 1: allocated block

a = 0: free block

size: total block size

payload: application data (allocated blocks only)

# **Constant Time Coalescing**

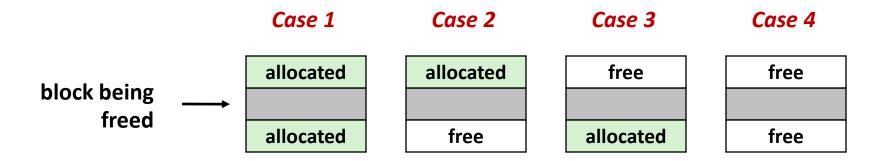

# **Constant Time Coalescing**

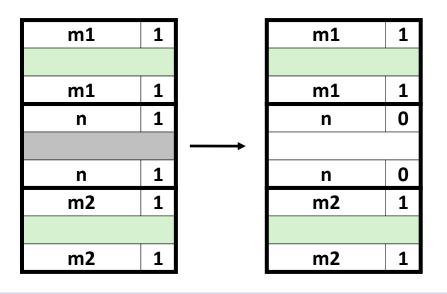

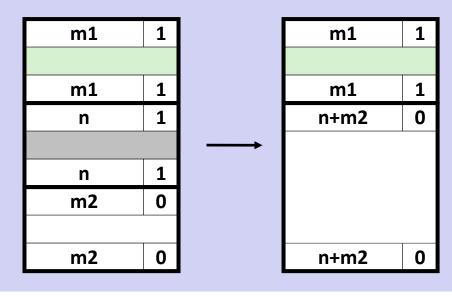

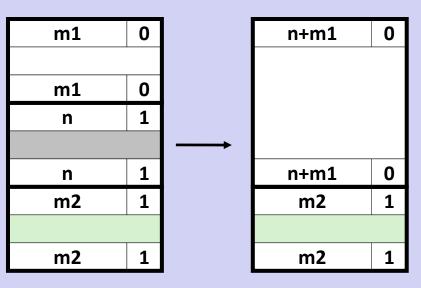

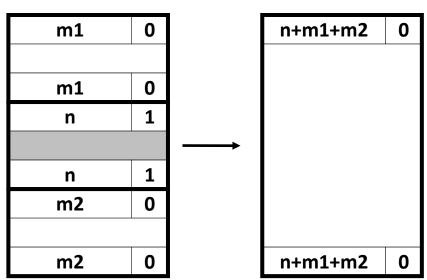

## **Implicit Lists: Summary**

- Implementation: very simple
- Allocate cost:
  - linear time worst case
- Free cost:
  - constant time worst case
  - even with coalescing
- Memory usage:
  - will depend on placement policy
  - First-fit, next-fit or best-fit
- Not used in practice for malloc()/free() because of linear-time allocation
  - used in many special purpose applications
- The concepts of splitting and boundary tag coalescing are general to all allocators

### **Keeping Track of Free Blocks**

Method 1: Implicit free list using length—links all blocks

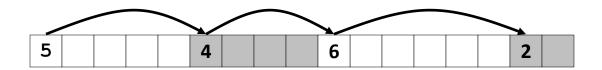

Method 2: Explicit free list among the free blocks using pointers

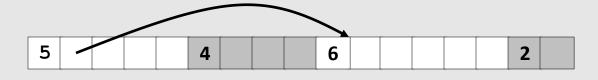

- Method 3: Segregated free list
  - Different free lists for different size classes
- Method 4: *Blocks sorted by size* 
  - Can use a balanced tree (e.g. Red-Black tree) with pointers within each free block, and the length used as a key

## **Explicit Free Lists**

#### Allocated (as before)

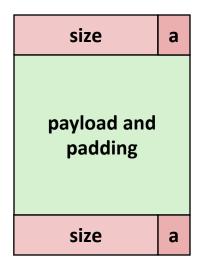

#### Free

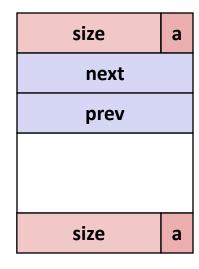

#### ■ Maintain list(s) of *free* blocks, not *all* blocks

- The "next" free block could be anywhere
  - So we need to store forward/back pointers, not just sizes
- Still need boundary tags for coalescing
- Luckily we track only free blocks, so we can use payload area

## **Explicit Free Lists**

Logically (doubly-linked lists):

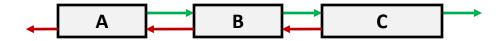

Physically: blocks can be in any order

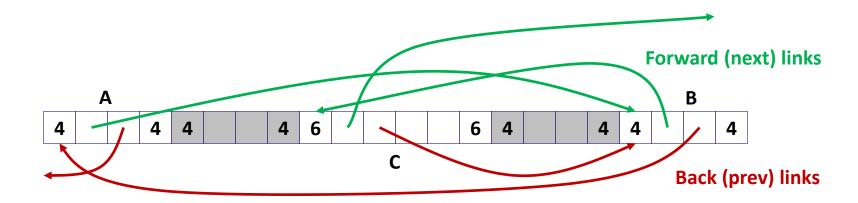

# **Allocating From Explicit Free Lists**

conceptual graphic

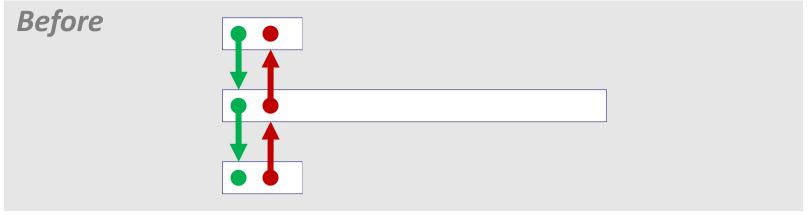

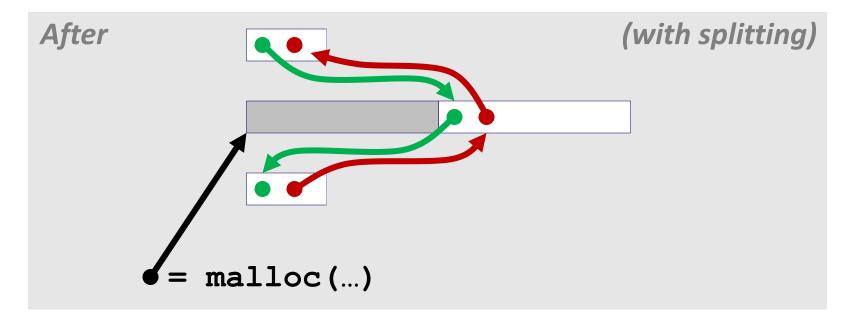

### **Freeing With Explicit Free Lists**

- Insertion policy: Where in the free list do you put a newly freed block?
  - LIFO (last-in-first-out) policy
    - Insert freed block at the beginning of the free list
    - Pro: simple and constant time
    - Con: studies suggest fragmentation is worse than address ordered
  - Address-ordered policy
    - Insert freed blocks so that free list blocks are always in address order:
      - addr(prev) < addr(curr) < addr(next)</pre>
    - Con: requires search
    - Pro: studies suggest fragmentation is lower than LIFO

## Freeing With a LIFO Policy (Case 1)

conceptual graphic

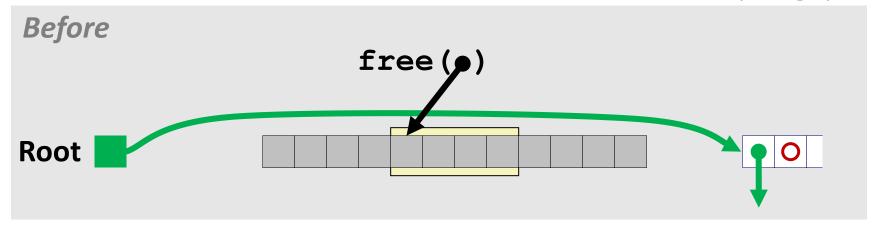

Insert the freed block at the root of the list

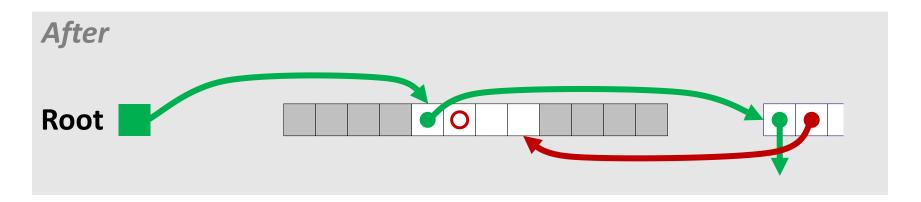

# Freeing With a LIFO Policy (Case 2)

conceptual graphic

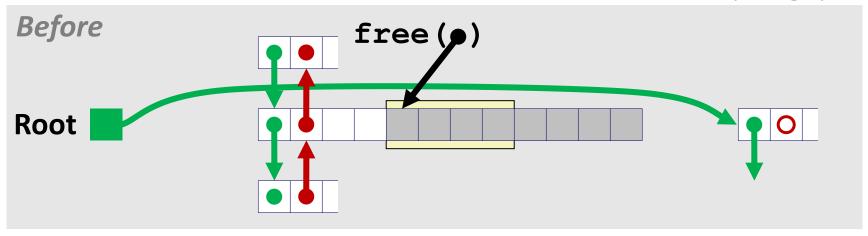

 Splice out predecessor block, coalesce both memory blocks, and insert the new block at the root of the list

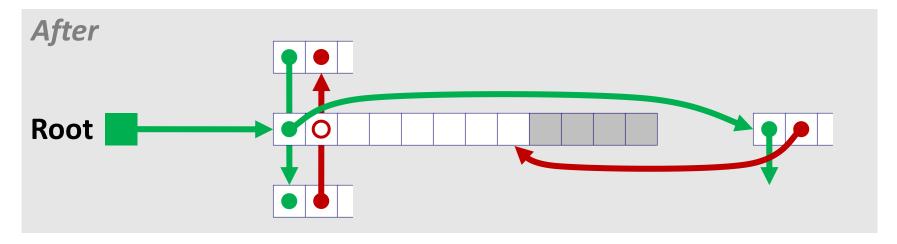

### Freeing With a LIFO Policy (Case 3)

conceptual graphic

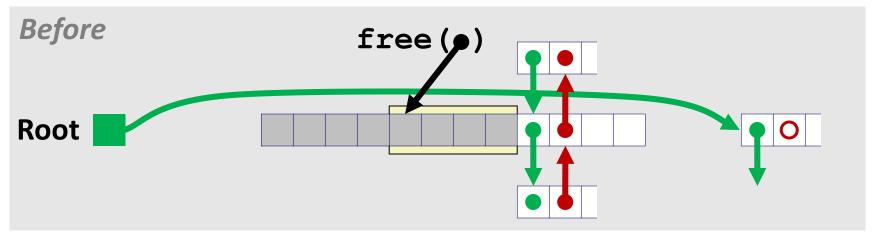

 Splice out successor block, coalesce both memory blocks and insert the new block at the root of the list

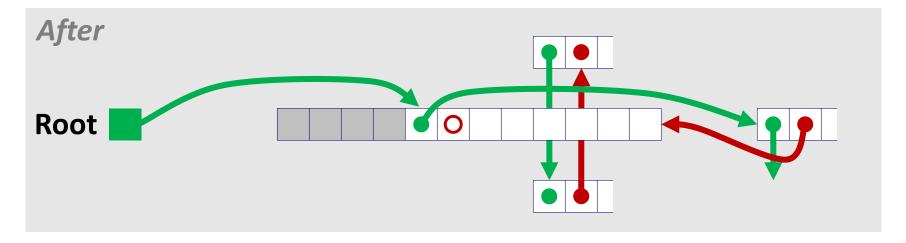

# Freeing With a LIFO Policy (Case 4)

conceptual graphic

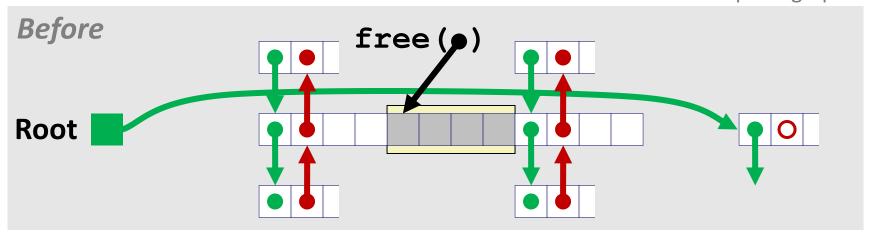

 Splice out predecessor and successor blocks, coalesce all 3 memory blocks and insert the new block at the root of the list

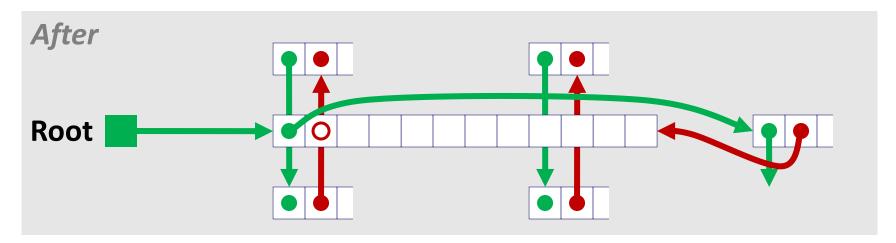

# **Explicit List Summary**

- Comparison to implicit list:
  - Allocate is linear time in number of free blocks instead of all blocks
    - Much faster when most of the memory is full
  - Slightly more complicated allocate and free since needs to splice blocks in and out of the list
  - Some extra space for the links (2 extra words needed for each block)
    - Does this increase internal fragmentation?
- Most common use of linked lists is in conjunction with segregated free lists
  - Keep multiple linked lists of different size classes, or possibly for different types of objects

### **Keeping Track of Free Blocks**

Method 1: Implicit list using length—links all blocks

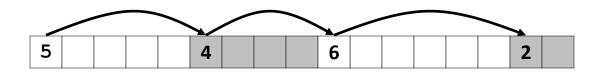

Method 2: Explicit list among the free blocks using pointers

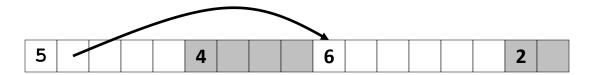

- Method 3: Segregated free list
  - Different free lists for different size classes
- Method 4: *Blocks sorted by size* 
  - Can use a balanced tree (e.g. Red-Black tree) with pointers within each free block, and the length used as a key

### Segregated List (Seglist) Allocators

Each size class of blocks has its own free list

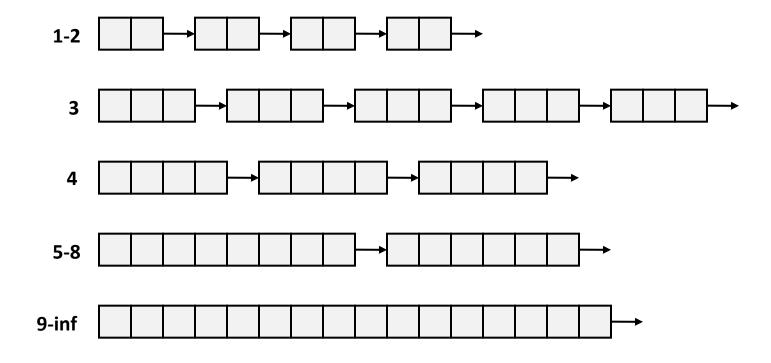

- Often have separate classes for each small size
- For larger sizes: One class for each two-power size

### **Seglist Allocator**

Given an array of free lists, each one for some size class

#### To allocate a block of size n:

- Search appropriate free list for block of size m > n
- If an appropriate block is found:
  - Split block and place fragment on appropriate list (optional)
- If no block is found, try next larger class
- Repeat until block is found

#### If no block is found:

- Request additional heap memory from OS (using sbrk ())
- Allocate block of n bytes from this new memory
- Place remainder as a single free block in largest size class

# **Seglist Allocator (cont.)**

#### To free a block:

Coalesce and place on appropriate list (optional)

### Advantages of seglist allocators

- Higher throughput
  - log time for power-of-two size classes
- Better memory utilization
  - First-fit search of segregated free list approximates a best-fit search of entire heap.
  - Extreme case: Giving each block its own size class is equivalent to best-fit.

### **Summary of Key Allocator Policies**

### Placement policy:

- First-fit, next-fit, best-fit, etc.
- Trades off lower throughput for less fragmentation
- Interesting observation: segregated free lists approximate a best fit placement policy without having to search entire free list

### Splitting policy:

- When do we go ahead and split free blocks?
- How much internal fragmentation are we willing to tolerate?

### Coalescing policy:

- Immediate coalescing: coalesce each time free() is called
- Deferred coalescing: try to improve performance of free() by deferring coalescing until needed. Examples:
  - Coalesce as you scan the free list for malloc()
  - Coalesce when the amount of external fragmentation reaches some threshold

# Implicit Memory Management: Garbage Collection

■ Garbage collection: automatic reclamation of heap-allocated storage—application never has to free

```
void foo() {
  int *p = malloc(128);
  return; /* p block is now garbage */
}
```

- Common in functional languages, scripting languages, and modern object oriented languages:
  - Lisp, ML, Java, Perl, Mathematica
- Variants ("conservative" garbage collectors) exist for C and C++
  - However, cannot necessarily collect all garbage

# **Garbage Collection**

- How does the memory manager know when memory can be freed?
  - In general, we cannot know what is going to be used in the future since it depends on conditionals
  - But, we can tell that certain blocks cannot be used if there are no pointers to them
- Must make certain assumptions about pointers
  - Memory manager can distinguish pointers from non-pointers
  - All pointers point to the start of a block in the heap
  - Cannot hide pointers
     (e.g., by casting (coercing) them to an int, and then back again)

### **Classical GC Algorithms**

- Mark-and-sweep collection (McCarthy, 1960)
  - Does not move blocks (unless you also "compact")
- Reference counting (Collins, 1960)
  - Does not move blocks (not discussed)
- Copying collection (Minsky, 1963)
  - Moves blocks (not discussed)
- Generational Collectors (Lieberman and Hewitt, 1983)
  - Collection based on lifetimes
    - Most allocations become garbage very soon
    - So focus reclamation work on zones of memory recently allocated
- For more information:

Jones and Lin, "Garbage Collection: Algorithms for Automatic Dynamic Memory", John Wiley & Sons, 1996.

### Memory as a Graph

- We view memory as a directed graph
  - Each block is a node in the graph
  - Each pointer is an edge in the graph
  - Locations not in the heap that contain pointers into the heap are called root nodes (e.g. registers, locations on the stack, global variables)

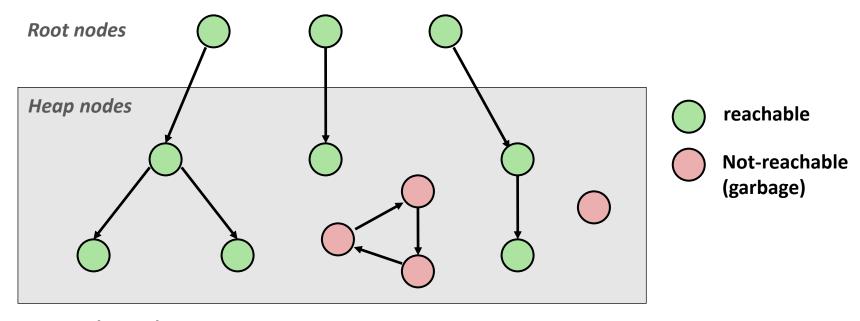

A node (block) is *reachable* if there is a path from any root to that node

Non-reachable nodes are *garbage* (cannot be needed by the application)

# Mark and Sweep Collecting

- Can build on top of malloc/free package
  - Allocate using malloc until you "run out of space"
- When out of space:
  - Use extra mark bit in the head of each block
  - Mark: Start at roots and set mark bit on each reachable block
  - Sweep: Scan all blocks and free blocks that are not marked

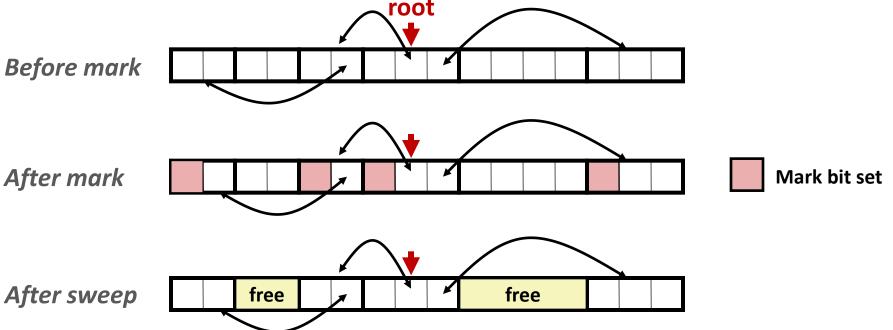

### **Assumptions For a Simple Implementation**

### Application

- new(n): returns pointer to new block with all locations cleared
- read(b,i): read location i of block b into register
- write(b,i,v): write v into location i of block b

#### Each block will have a header word

Addressed as b [-1], for a block b

### Instructions used by the Garbage Collector

- is\_ptr(p): determines whether p is a pointer
- length (b): returns the length of block b, not including the header
- get\_roots(): returns all the roots

# Mark and Sweep (cont.)

#### Mark using depth-first traversal of the memory graph

#### Sweep using lengths to find next block

```
ptr sweep(ptr p, ptr end) {
   while (p < end) {
      if markBitSet(p)
          clearMarkBit();
      else if (allocateBitSet(p))
          free(p);
      p += length(p);
}</pre>
```

# **Conservative Mark & Sweep in C**

- A "conservative garbage collector" for C programs
  - is\_ptr() determines if a word is a pointer by checking if it points to an allocated block of memory
  - But, in C pointers can point to the middle of a block

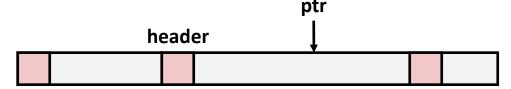

- So how to find the beginning of the block?
  - Can use a balanced binary tree to keep track of all allocated blocks (key is start-of-block)
  - Balanced-tree pointers can be stored in header (use two additional words)

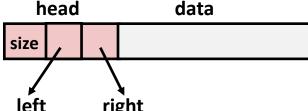

**Left:** smaller addresses

**Right:** larger addresses

### **Memory-Related Perils and Pitfalls**

- Dereferencing bad pointers
- Reading uninitialized memory
- Overwriting memory
- Referencing nonexistent variables
- Freeing blocks multiple times
- Referencing freed blocks
- Failing to free blocks

### **Dereferencing Bad Pointers**

■ The classic scanf bug

```
int val;
...
scanf("%d", val);
```

# **Reading Uninitialized Memory**

Assuming that heap data is initialized to zero

```
/* return y = Ax */
int *matvec(int **A, int *x) {
   int *y = malloc( N * sizeof(int) );
   int i, j;
   for (i=0; i<N; i++)
      for (j=0; j<N; j++)
         y[i] += A[i][j] * x[j];
   return y;
```

Allocating the (possibly) wrong sized object

```
int **p;

p = malloc( N * sizeof(int) );

for (i=0; i<N; i++) {
   p[i] = malloc( M * sizeof(int) );
}</pre>
```

Off-by-one error

```
int **p;

p = malloc( N * sizeof(int *) );

for (i=0; i<=N; i++) {
   p[i] = malloc( M * sizeof(int) );
}</pre>
```

Not checking the max string size

```
char s[8];
int i;
gets(s); /* reads "123456789" from stdin */
```

- Basis for classic buffer overflow attacks
  - Your last assignment

**■** Misunderstanding pointer arithmetic

```
int *search(int *p, int val) {
   while (*p && *p != val)
       p += sizeof(int);

return p;
}
```

### **Referencing Nonexistent Variables**

Forgetting that local variables disappear when a function returns

```
int *foo () {
   int val;

return &val;
}
```

### Freeing Blocks Multiple Times

Nasty!

What does the free list look like?

### **Referencing Freed Blocks**

#### ■ Evil!

```
x = malloc( N * sizeof(int) );
  <manipulate x>
free(x);
    ...
y = malloc( M * sizeof(int) );
for (i=0; i<M; i++)
    y[i] = x[i]++;</pre>
```

# Failing to Free Blocks (Memory Leaks)

Slow, silent, long-term killer!

```
foo() {
   int *x = malloc(N*sizeof(int));
   ...
   return;
}
```

### Too much is reachable

- Mark procedure is recursive
  - Will we have enough stack space?
- We are garbage collecting because we are running out of memory, right?

# Failing to Free Blocks (Memory Leaks)

Freeing only part of a data structure

```
struct list {
   int val;
   struct list *next;
};
foo() {
   struct list *head = malloc( sizeof(struct list) );
   head->val = 0;
  head->next = NULL;
   <create and manipulate the rest of the list>
   free (head) ;
   return;
```

Referencing a pointer instead of the object it points to

# **Dealing With Memory Bugs**

- Conventional debugger (gdb)
  - Good for finding bad pointer dereferences
  - Hard to detect the other memory bugs
- Debugging malloc (UToronto CSRI malloc)
  - Wrapper around conventional malloc
  - Detects memory bugs at malloc and free boundaries
    - Memory overwrites that corrupt heap structures
    - Some instances of freeing blocks multiple times
    - Memory leaks
  - Cannot detect all memory bugs
    - Overwrites into the middle of allocated blocks
    - Freeing block twice that has been reallocated in the interim
    - Referencing freed blocks